# **Du modèle LCT au code opérationnel Tolosa.**

## **Fred Couderc**<sup>1</sup> , avec Rémy Baraille,

Arnaud Duran, Jean-Paul Vila, Gael Richard, Maya Ciavaldini et Pascal Noble.

<sup>1</sup>IR CNRS, Institut de Mathématiques de Toulouse.

Journées JMVPR 4-6 Octobre 2023

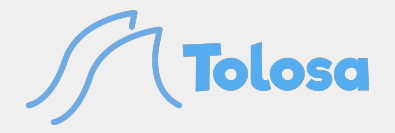

# **Introduction**

### Le projet Tolosa

#### Contexte

- **Tolosa** est une bibliothèque de codes écrit en **Fortran 2008** pour simuler des écoulements à surface libre, en particulier pour l'océanographie côtière et l'hydraulique.
	- ▶ Utilisant des **modèles (Tolosa-sw, Tolosa-lct ou Tolosa-euler)** et **des schémas numériques originaux** sur **maillages non structurés.**
	- ▶ Calculs efficaces et parallèles **CPU MPI** (hybride **CPU MPI/OpenMP** et **GPU MPI** en cours) avec tous les **aspects I/O**.
- Les codes sont aujourd'hui utilisés de manière opérationnelle au SHOM et chez Météo France pour la vigilance vagues-submersion (bascule en cours).
- Il est aussi utilisé à des fins plus académiques comme pour étudier les gaz de solitons au LEGI Grenoble ou les modèles de turbulence lisse de Gael Richard et Jean-Paul Vila, etc ...

### **Contrainte**

Trouver **les meilleurs compromis** entre formalisme mathématique rigoureux et réalité opérationnelle nécessitant des schémas peu diffusifs avec une grande efficacité de calcul.

# **Tolosa-lct**

# MODÈLE 2D (PRESOUE) COMPLET

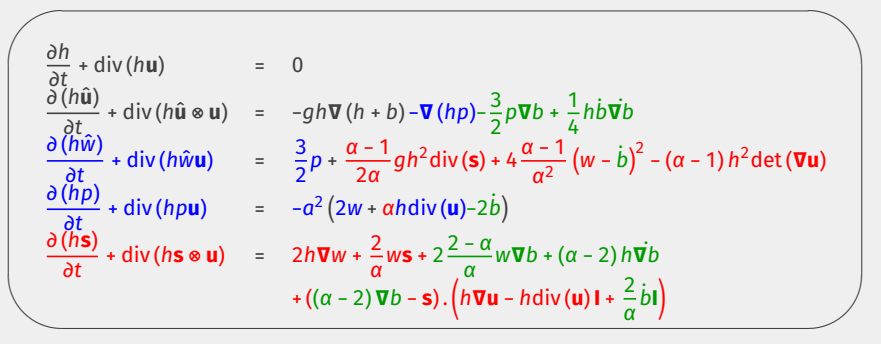

- Partie acoustique (si  $a \to \infty$ , alors  $\omega^2(1 + k^2H^2/3)$  = gHk<sup>2</sup>).
- Termes de correction bathymétrique pour pente « forte » (si sans alors  $\hat{\mathbf{u}} = \mathbf{u}$  et  $\hat{w} = w$ ).
- **■** Modèle augmenté du vecteur  $\bf{s} \sim \bf{\nabla} h$  améliorant la relation de dispersion (Si  $\alpha$  = 1.2, donne l'approximation de Padé (2,2) de la relation de dispersion des vagues au sens de Airy).

### **SPLITTING**

☛

 $\overline{\phantom{0}}$ 

Energie totale du système : 
$$
E = \frac{1}{2}gh(h + b) + \frac{1}{2}h ||u||^2 + \frac{1}{2}hw^2 + \frac{1}{2a^2}hp^2
$$

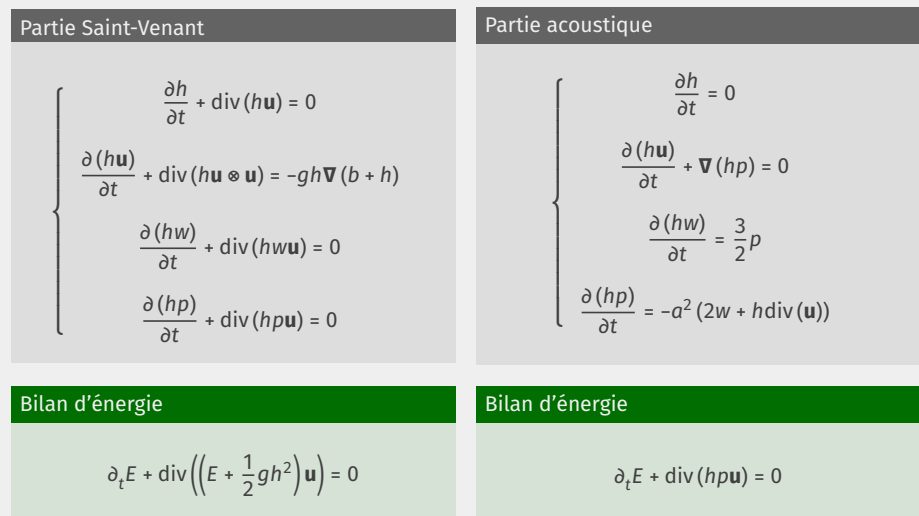

 $\mathbf{a}$ 

# Schéma pour la partie Saint-Venant (1/2)

### Schéma de « base »

$$
\left\{\begin{array}{l} h_K^{n+1} = h_K^n - \dfrac{\Delta t}{m_K} \sum_{e \in \partial K} F_e^n m_e \\\\ h_K^{n+1} \mathbf{u}_K^{n+1} = h_K^n \mathbf{u}_K^n - \dfrac{\Delta t}{m_K} \sum_{e \in \partial K} \left( \mathbf{u}_K^n \left( F_e^n \right)^* + \mathbf{u}_K^n \left( F_e^n \right)^- \right) m_e - \dfrac{\Delta t}{m_K} h_K^n \sum_{e \in \partial K} \Phi_e^{n,*} \mathbf{n}_{e,K} m_e \\\\ h_K^{n+1} w_K^{n+1} = h_K^{n+1} w_K^{n+1} - \dfrac{\Delta t}{m_K} \sum_{e \in \partial K} \left( w_K^n \left( F_e^n \right)^* + w_{K_e}^n \left( F_e^n \right)^- \right) m_e \\\\ h_K^{n+1} p_K^{n+1} = h_K^{n+1} p_K^{n+1} - \dfrac{\Delta t}{m_K} \sum_{e \in \partial K} \left( p_K^n \left( F_e^n \right)^* + p_{K_e}^n \left( F_e^n \right)^- \right) m_e \end{array}\right.
$$

avec,

$$
F_e^n = \frac{1}{2} \left( h_K^n \mathbf{u}_K^n + h_{K_e}^n \mathbf{u}_{K_e}^n \right), \mathbf{n}_{e,K} - \Pi_e^n, \quad \Phi_e^n = \frac{1}{2} \left( \Phi_K^n + \Phi_{K_e}^n \right) - \Lambda_e^n
$$

Schéma explicite avec toutes les variables colocalisées (l'implicite est possible aussi) qui mélange des discrétisations centrées avec une partie décentrée.

A trouver les expressions de  $\Pi^n_{\bm{e}}$  et de  $\varLambda^n_{\bm{e}}$  pour assurer la dissipation de l'entropie.

# Schéma pour la partie Saint-Venant (2/2)

### Bilan d'énergie discret

$$
E_{K}^{n+1} - E_{K}^{n} + \frac{\Delta t}{m_{K}} \sum_{e} m_{e} F_{e} = \frac{1}{2} g \left( h_{K}^{n+1} - h_{K}^{n} \right)^{2} + \frac{1}{2} h_{K}^{n+1} \| \mathbf{u}_{K}^{n+1} - \mathbf{u}_{K}^{n} \|^{2}
$$

$$
+ \frac{\Delta t}{m_{K}} \sum_{e} \frac{1}{2} \| \mathbf{u}_{K_{e}}^{n} - \mathbf{u}_{K}^{n} \|^{2} \left( F_{e}^{n} \cdot \mathbf{n}_{e,K} \right)^{-} m_{e}
$$

$$
- \frac{\Delta t}{m_{K}} \sum_{e} \left( \frac{h_{K_{e}}^{n} \mathbf{u}_{K_{e}}^{n} - h_{K}^{n} \mathbf{u}_{K}^{n}}{2} \right) \cdot \mathbf{n}_{e,K} \cdot \Lambda_{e}^{n} m_{e} - \frac{\Delta t}{m_{K}} \sum_{e} \delta \phi_{e}^{n} \cdot \Pi_{e}^{n} m_{e}
$$

### Choix des termes de dissipation

En posant 
$$
\Pi_e^n \sim \gamma \Delta t \left( \frac{m_{\partial K}}{m_K} h_K + \frac{m_{\partial K_e}}{m_{K_e}} h_{K_e} \right) \delta \phi_e^n
$$
 et  $\Lambda_e^n \sim \alpha g \Delta t \left( \frac{m_{\partial K}}{m_K} + \frac{m_{\partial K_e}}{m_{K_e}} \right) \delta \left( h_e^n \mathbf{u}_e^n \right) \cdot \mathbf{n}_{e,K}$  alors  
sous la condition d'une « loi locale » pour  $\gamma$  et  $\alpha$  et d'une condition classique de type CFL, l'entropie est dissipée.

### CALIBRATION DES CONSTANTES DE STABILITÉ EN PRATIQUE

### Analyse de stabilité linéaire sur maillage 1D/2D cartésiens

- Afin de trouver des **conditions nécessaires et suffisantes**, nous dérivons des études de stabilité au sens de Von Neumann en employant une norme énergie  $<$  U, EU >=  $\sum_{K \in T}$ 1  $\frac{1}{2}gh_{K}^{2} + \frac{1}{2}$  $\frac{1}{2}h_K \|\mathbf{u}_K\|^2$  (Kreiss matrix theorem).
- Le **déterminant de Gram** des vecteurs propres normalisés est une autre technique permettant de trouver les mêmes conditions.
- C'est une classe de schémas, de nombreuses variantes sont envisagées, et les coefficients de stabilisation  $y$  et  $\alpha$  ne sont pas nécessairement constant mais peuvent être dépendant du Froude et/ou de la CFL locale.

### Equations équivalentes

- Renseignent non seulement sur la calibration des constantes mais donnent aussi des informations comportementales et l'ordre de la méthode.
- Mais très vite limité en plus d'être contestable d'un point de vue formel.

# Cas test pour la partie Saint-Venant (1/3)

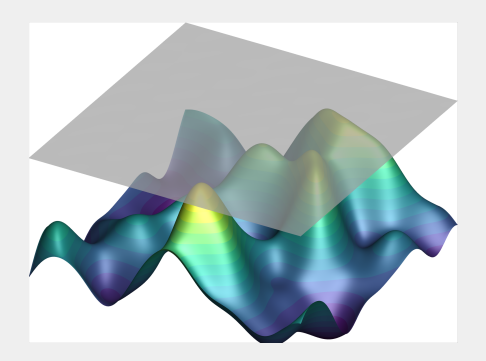

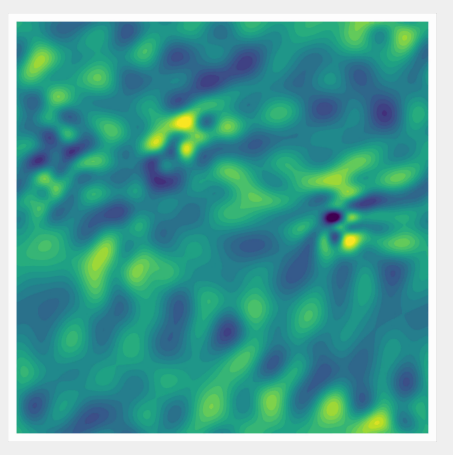

## Cas test pour la partie Saint-Venant (2/3)

 $\overline{a}$ ✝

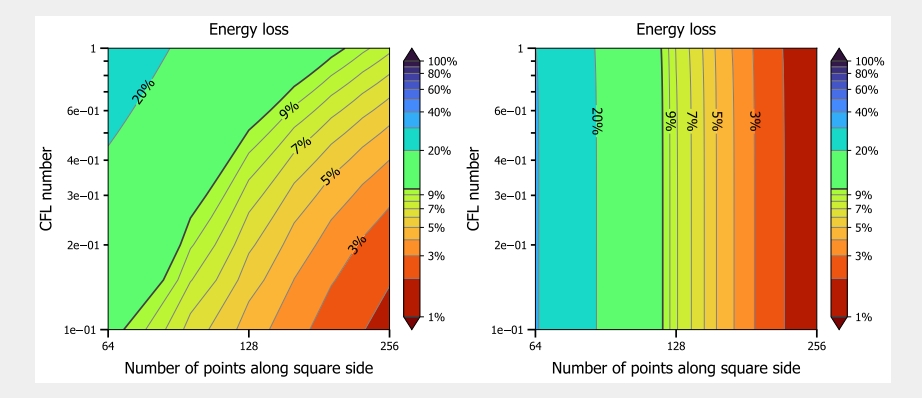

**Fig. :** (à gauche) schéma de base bas Froude (à droite) schéma classique Rusanov/RK2/Muscl

Cas d'un maillage avec des carrés « coupés en 2 »

 $\mathbf{a}$  $^{\prime}$ 

## Cas test pour la partie Saint-Venant (3/3)

 $\overline{a}$ ✝

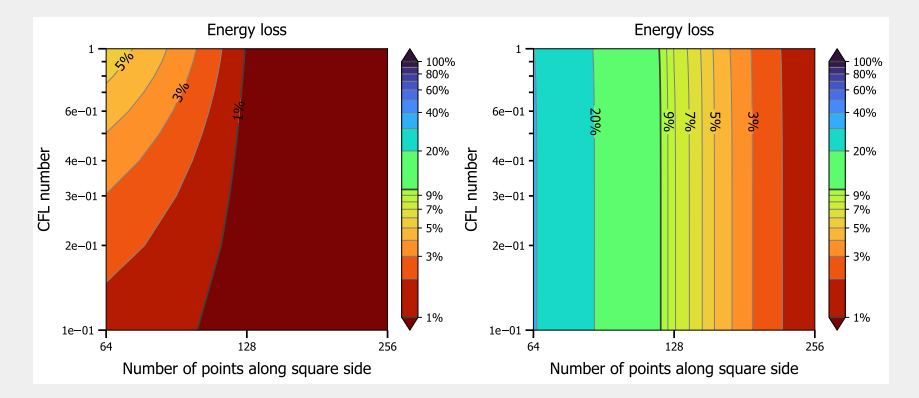

**Fig. :** (à gauche) schéma de base bas Froude (à droite) schéma classique Rusanov/RK2/Muscl

Cas d'un maillage avec le mailleur par défaut de gmsh (Frontal-Delaunay).

 $\mathbf{a}$  $^{\prime}$ 

### Schéma pour la partie acoustique

### Partie acoustique

$$
\begin{cases}\n h_{K}^{n} \mathbf{u}_{K}^{n+1} = h_{R}^{n} \mathbf{u}_{K}^{n} - \Delta t \mathbf{\nabla}_{K}^{c} (h^{n} p^{n+1}) \\
h_{K}^{n} w_{K}^{n+1} = h_{R}^{n} w_{K}^{n} + \frac{3\Delta t}{2} p_{K}^{n+1} \\
h_{K}^{n} p_{K}^{n+1} = h_{R}^{n} p_{K}^{n} - a^{2} \Delta t (2 w_{K}^{n+1} + h_{R}^{n} \mathbf{\nabla}_{K}^{c} \cdot (\mathbf{u}^{*})) \\
\text{avec } \mathbf{u}_{e}^{*} = \mathbf{u}_{e}^{n} - \Delta t \frac{\beta}{2} \left( \frac{m_{\partial K}}{h_{K}^{n} m_{K}} + \frac{m_{\partial K_{e}}}{h_{K_{e}}^{n} m_{K_{e}}} \right) \delta_{e} (h^{n} p^{n})\n\end{cases}
$$

### Dissipation de l'entropie

$$
E^{n+1} - E^{n} + \frac{\Delta t}{m_{K}} \sum_{e} m_{e} F_{e} = \frac{1}{2} h_{K}^{n} \left\| \mathbf{u}_{K}^{n+1} - \mathbf{u}_{K}^{n} \right\|^{2} - \frac{2}{3} h_{K}^{n} \left( w_{K}^{n+1} - w_{K}^{n} \right)^{2} - \frac{h_{K}^{n}}{2a^{2}} \left( p_{K}^{n+1} - p_{K}^{n} \right)^{2}
$$

$$
+ \beta \Delta t^{2} h_{K}^{n} p_{K}^{n+1} \nabla_{K} \cdot \left( \mu \delta \left( h^{n} p^{n} \right) \right)
$$

# Dissipation d'énergie pour une onde linéaire avec dispersion

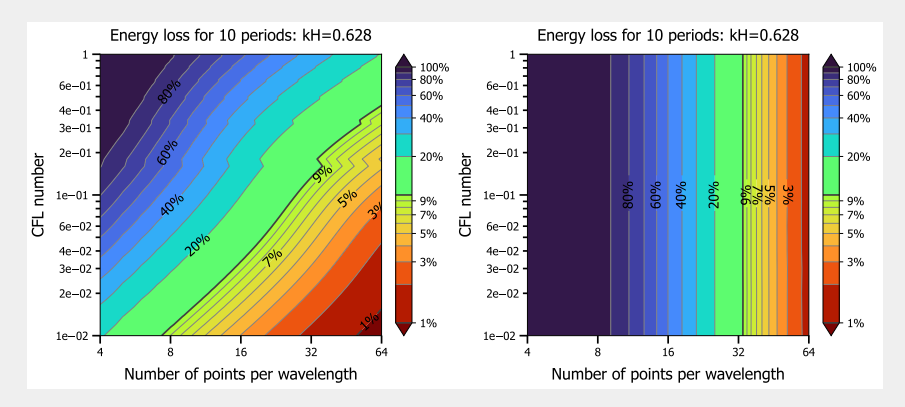

**Fig. :** (à gauche) splitting + schéma bas Froude Δt ~ Δx/√ $\overline{qH}$  (à droite) autre splitting « hybride » de type IMEX + schéma Rusanov/Muscl Δt ~ Δx/ $\sqrt{qH + a^2}$ .

### Complexité algorithmique

Le coût de calcul d'un pas de temps est  $\sim$  6x plus important pour le splitting « hybride » en plus de nécessiter ~ 3/8x plus de pas de temps.

### Gestion des fronts secs

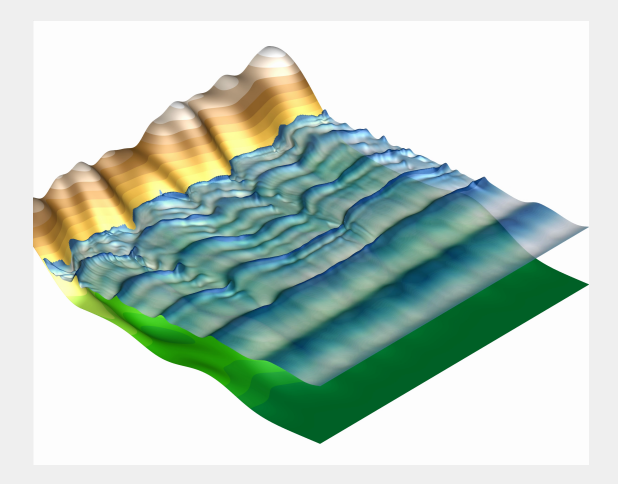

- Interpolation des flux avec un schéma de bas ordre très diffusif avec toutes les bonnes propriétés mathématiques.
- L'acoustique est « coupée » suivant la même idée en flaguant les cellules où  $h_{\scriptscriptstyle{K}}$  <  $h_{\epsilon}$ puis en disséminant de proche en proche pour interpolation suivant 3 à 5 cellules.

# HPC et performance (version Saint-Venant)

#### CPU MPI

- Scalabilité proche de 50% sur **un noeud 128 coeurs du supercalculateur Belenos de** Météo France avec une performance de 1.3 ns/dt/dx par noeud.
- Soit ~750 pas de temps par seconde pour une maillage de 10 $^6$  triangles.

#### CPU hybride MPI/OpenMP

En cours de développement pour obtenir une meilleure scalabilité, avec un gain potentiel du double de pas temps réalisés par seconde.

### GPU MPI

- Version de code minimaliste pour résoudre les équations de Saint-Venant portée sur **une carte GPU A100** avec une performance de 0.3 ns/dt/dx par carte.
- Soit ~3000 pas de temps par seconde pour une maillage de 10 $^6$  triangles.

## Cas test de Arcachon (1/2)

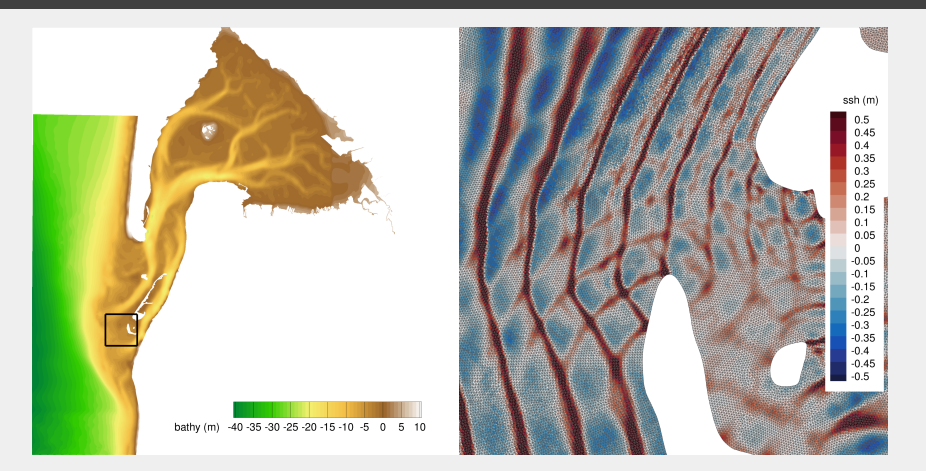

- Une onde monochromatique est imposée sur la partie gauche du domaine de manière *ad hoc* en imposant la hauteur d'eau et des conditions de Neumann pour les autres variables (invariant de Riemann normal pour  $u$  et simple pour  $w$  et  $p$ ).
- Maillage de ~ 8M de cellules, ~ 11h de calcul sur 144 coeurs (4 noeuds au Calmip Toulouse) pour 5h physique de simulation  $(-11 \text{ ns/dt/dx}$  par noeud).

# CAS TEST DE ARCACHON (2/2)

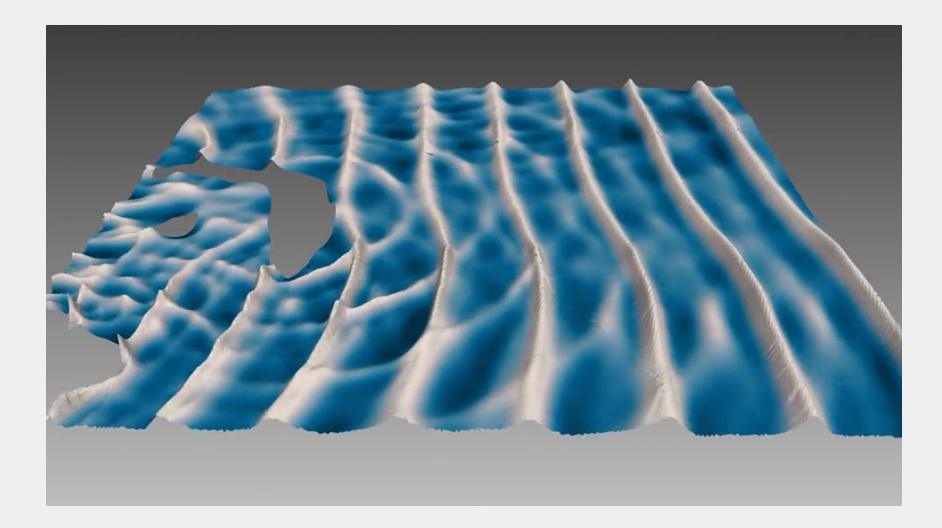

- Schémas possédant un **très bon ratio entre précision et coût informatique**.
- Manque général de **robustesse aux maillages à étudier**, notamment en utilisant des techniques de gradient renormalisé.
- Des **versions alternatives en cours de développement**, notamment à 2 étapes ou de type prédicteur/correcteur (que ce soit de type Runge-Kutta, Lax-Wendroff ou complètement hybride), et/ou en incluant des reconstructions de type MUSCL (schémas en théorie d'ordre 4 potentiellement).
- Des **conditions aux limites plus robustes à developper** dans le cas du modèle LCT.
- Inclusion de **plus de physique dans la modélisation**, notamment l'aspect déferlement et dissipation des vagues (voir l'exposé de Hung).
- **Potentiel académique** des codes développés largement **sous exploité**.

# Merci. Des questions ?

# **Bonus**

## Expérience de laboratoire au LEGI

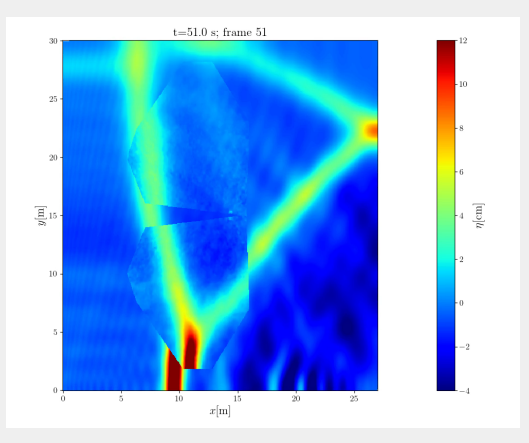

### Comparaison expérience (zones polygonales au milieu)/numérique

- Une version ALE du code a été développée afin de simuler des batteurs dans un bassin (de l'ordre de 30m de côté).
- Excellent accord entre l'expérience et la simulation numérique.

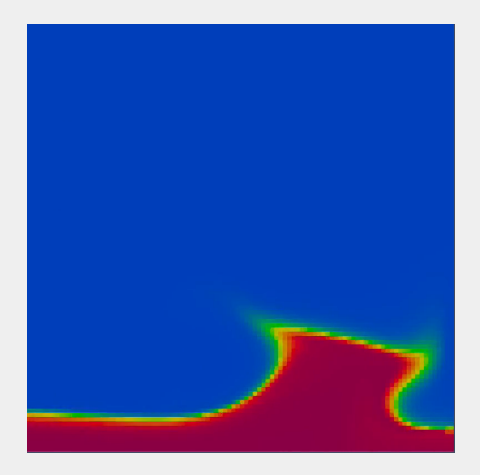

✎ Un solveur diphasique des équations d'Euler est en cours de développement avec prise ✍ en compte de la dimension verticale par intégration directe (n couches) en utilisant une méthode ALE.

# Prévision de la surcote à Météo France (1/2)

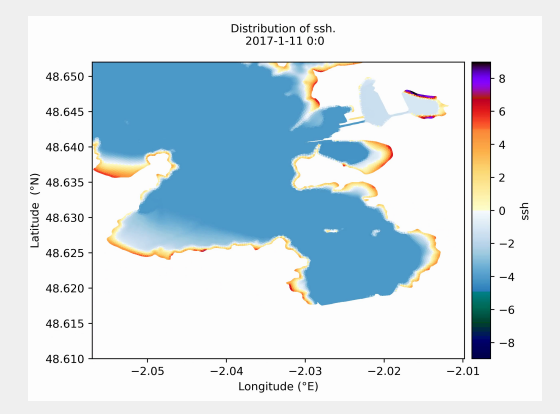

### Cahier des charges

Une prévision sur 5 jours en 15 minutes de calcul sur une dizaine de noeuds de calcul du supercalculateur Belenos (~700 coeurs).

# Prévision de la surcote à Météo France (2/2)

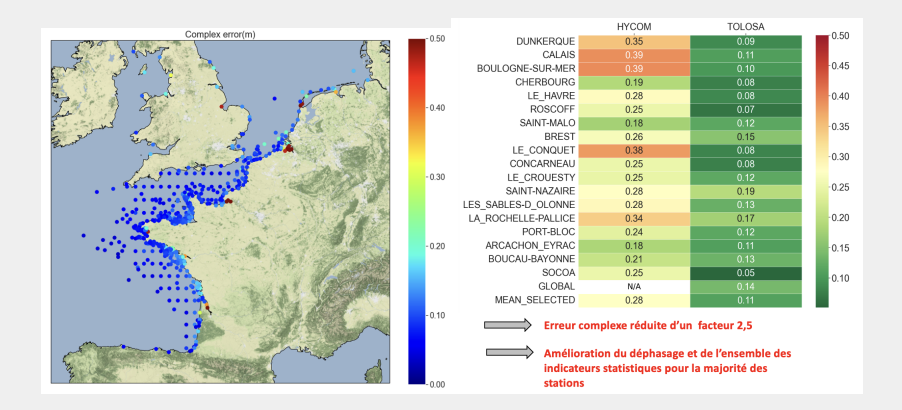

### Performance

- Nette amélioration vs le code opérationnel HYCOM.
- Pour prédire les surcotes, les forçages atmosphériques sont rajoutés dans la ш. grande chaîne de calcul de Météo France.